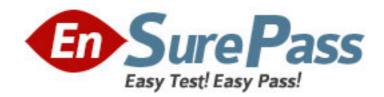

Vendor: Microsoft

Exam Code: MB5-629

**Exam Name:** Forecaster 7.0

Version: DEMO

- 1: Lines are used for which of the following? Choose the 2 that apply.
- A.Format Sets
- **B.Advanced Tasks**
- C.Reports
- D.Menus

**Correct Answers: B C** 

- 2: The Administrator has setup a new Input Set for the coming year. The Administrator added it to the Input menu. A user has stated that the Input Set is not available in their list of available Input Sets. What could be the cause? Choose the 2 that apply.
- A.The Command field contains the wrong Input Set Label in the Menu
- B.The Type is not set to E in the Input Menu
- C.The Security option for Data Input was not enabled for the group
- D.The Security option for Menus was not enabled for the group

**Correct Answers: A C** 

- 3: What is the default display for a Column?
- A.Label
- B.Code
- C.ID
- D.Type

**Correct Answers: A** 

- 4: Entering a 'Z' in the Afterskip field of the Line will cause the rows to be displayed in which manner?
- A.Explode to one level
- B.Explode up one level
- C.Explode to Posting level
- D.Explode above

**Correct Answers: C** 

- 5: Your Microsoft Forecaster Company uses 2 segments: Departments (DEP) and Accounts (ACC). You are creating a Report using the Report Wizard. Your Report Line uses Accounts and your Column uses Periods. What is the correct prompt value for the Report?
- A.PER
- B.DEP, ACC=c
- C.ACC
- D.DEP

Correct Answers: D

- 6: Which of the following are valid Format options? Choose the 2 that apply.
- A.PAGEBREAK
- **B.PRINTMARGIN**
- **C.ZEROSHOW**

## D.LEGAL

## Correct Answers: C D

7: Which is the correct syntax for a Calculation on a Concatenated Report?

A.YTDGRPP=(TGRP.BY2XXX\$)/(TREV.B2XXX\$)\*50

B.YTDGRPP=([TGRP.BY2XXX\$])/([TREV.B2XXX\$])\*50

C.YTDGRPP = ([TGRP:BY2XXX\$])/([TREV:B2XXX\$])\*50

D.YTDGRPP=(TGRP:BY2XXX\$)/(TREV:B2XXX\$)\*50

**Correct Answers: B** 

8: The default drill order for a Report is based on which of the following?

A.The Reversible Segment

B.The Assignable Segment

C.The order defined in the Segments definition window

D.The Rollup structure

**Correct Answers: C** 

9: A Detail Report was created to display Human Resource data. When the report is run, employees are duplicated. What is true about the report definition?

A.The Line does not list the detail table

B.The Report Worksheet does not contain a Detail Filter

C.The Report Worksheet contains the wrong Prompt

D.The Report Worksheet does not contain a Column

**Correct Answers: B** 

10: You are the Budget Administrator and need to create a Calculation to automatically generate a Calculation Formula based on a Summary Account. Which Function would you use?

A.@COM

B.@BBAL

C.@ROLLUP

D.@FACT

**Correct Answers: C** 

11: What does a single quote distinguish in a Calculation?

A.A numeric code

B.A numeric value

C.A memo

D.The Formula extends to the next line

**Correct Answers: A** 

12: How would you change the sign on type R Accounts showing as negatives on a Report? Choose the 2 that apply.

A.Reimport the data with the balance of the accounts as a negative in the import file

B.Create an @FACT function in the Calculation Set

C.Use a Column Calculation to multiply the value

D.Select Automatic Sign Reversal of Revenue Accounts on the System Settings tab of the Options screen

**Correct Answers: B D** 

13: You are building a Line to be used in an Input Set. You right-click in the Line window and select Insert Section. Which of the following are you inserting?

A.A section of segments

B.A heading for a group of Accounts

C.A group of Acounts

D.A page separator

**Correct Answers: B** 

14: Code for Calculations in a Column are used for what purpose?

A.Code to be used as references in an Input Set

B.Code to be used as references in Formulas of Calculations

C.Code to be used as references in Formats

D.Code to be used as reference in Menus

**Correct Answers: B** 

15: A Calculation Type G calculates a global change across which of the following?

A.All Departments

**B.All Accounts** 

C.All Periods

**D.All Segments** 

**Correct Answers: C**